*BJT Differential Amplifiers Formulas...* 1/11

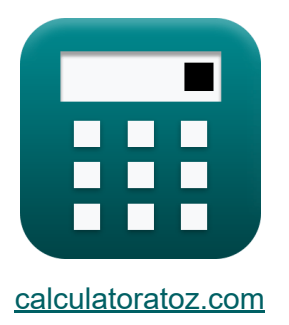

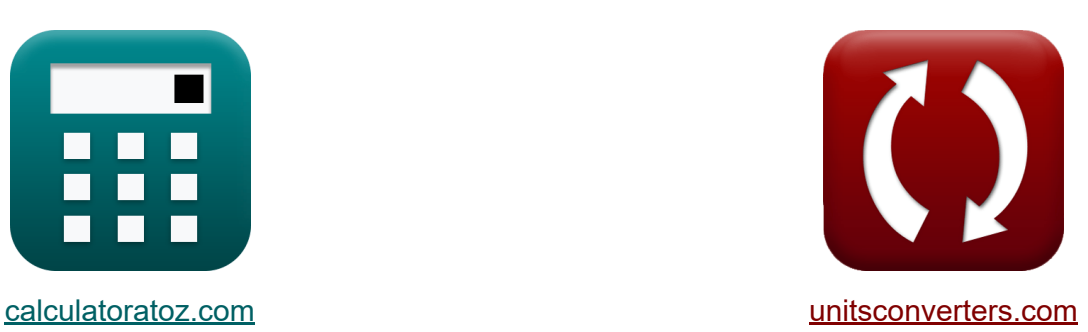

# **BJT Differenzverstärker Formeln**

Beispiele!

[Rechner!](https://www.calculatoratoz.com/de) Beispiele! [Konvertierungen!](https://www.unitsconverters.com/de)

Lesezeichen **[calculatoratoz.com](https://www.calculatoratoz.com/de)**, **[unitsconverters.com](https://www.unitsconverters.com/de)**

Größte Abdeckung von Rechnern und wächst - **30.000+ Rechner!** Rechnen Sie mit einer anderen Einheit für jede Variable - **Eingebaute Einheitenumrechnung!**

Größte Sammlung von Maßen und Einheiten - **250+ Messungen!**

Fühlen Sie sich frei, dieses Dokument mit Ihren Freunden zu TEILEN!

*[Bitte hinterlassen Sie hier Ihr Rückkoppelung...](https://docs.google.com/forms/d/e/1FAIpQLSf4b4wDgl-KBPJGChMJCxFlqrHvFdmw4Z8WHDP7MoWEdk8QOw/viewform?usp=pp_url&entry.1491156970=BJT%20Differenzverst%C3%A4rker%20Formeln)*

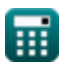

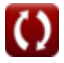

## **Liste von 19 BJT Differenzverstärker Formeln**

## **BJT Differenzverstärker**

## **Strom und Spannung**

**1) Basisstrom des BJT-Eingangsdifferenzverstärkers** 

$$
\mathbf{f} \mathbf{x} = \frac{\mathbf{i}_{\mathrm{E}}}{\beta + 1}
$$

$$
\boxed{\textbf{ex}}{0.272353 \text{mA}=\frac{13.89 \text{mA}}{50+1}}
$$

#### **2) Basisstrom des BJT-Eingangsdifferenzverstärkers bei gegebenem Emitterwiderstand**

 $2 \cdot 0.272k\Omega \cdot (50+1)$ 

$$
\kappa \overline{\mathbf{i}_\mathrm{B} = \frac{\mathrm{V}_{\mathrm{id}}}{2 \cdot \mathrm{R}_{\mathrm{E}} \cdot (\beta + 1)}}
$$
\n
$$
\exp \frac{0.270329 \mathrm{mA}}{2 \cdot \mathrm{R}_{\mathrm{E}} \cdot \mathrm{M}_{\mathrm{B}} \cdot \mathrm{M}_{\mathrm{B}} \cdot \mathrm{M}_{\mathrm
$$

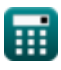

*BJT Differential Amplifiers Formulas...* 3/11

**3) Eingangsvorspannungsstrom des Differenzverstärkers** 

| $f_{\mathbf{R}} = \frac{i}{2 \cdot (\beta + 1)}$                        | Rechner $\text{öffnen } \mathbf{F}$                                                 |                                                                                     |                                                                                                 |
|-------------------------------------------------------------------------|-------------------------------------------------------------------------------------|-------------------------------------------------------------------------------------|-------------------------------------------------------------------------------------------------|
| $f_{\text{Bias}} = \frac{550 \text{mA}}{2 \cdot (50 + 1)}$              | $f_{\text{B}} = \frac{V_{\text{id}}}{2 \cdot r_{\text{E}} + 2 \cdot R_{\text{CE}}}$ | $f_{\text{B}} = \frac{V_{\text{id}}}{2 \cdot r_{\text{E}} + 2 \cdot R_{\text{CE}}}$ | $f_{\text{B}} = \frac{7.5 \text{V}}{2 \cdot 0.13 \text{k}\Omega + 2 \cdot 0.14 \text{k}\Omega}$ |
| $f_{\text{B}} = \frac{i}{1 + e^{\frac{-V_{\text{id}}}{V_{\text{th}}}}}$ | $f_{\text{B}} = \frac{1}{1 + e^{\frac{-V_{\text{id}}}{V_{\text{th}}}}}$             | $f_{\text{B}} = \frac{550 \text{mA}}{1 + e^{\frac{-V_{\text{Id}}}{V_{\text{th}}}}}$ | $f_{\text{B}} = \frac{550 \text{mA}}{1 + e^{\frac{-V_{\text{Id}}}{V_{\text{th}}}}}$             |

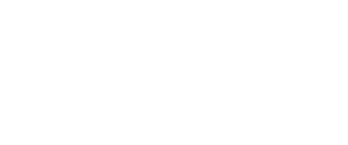

 $1 + e^{\frac{-7.5V}{0.7V}}$ 

**BJT Differential Amplifiers Formulas...** 4/11

#### **6) Erster Kollektorstrom des BJT-Differenzverstärkers**

$$
\begin{aligned}\n\mathbf{\hat{r}}_{\mathbf{\hat{i}}_{\text{C1}}} &= \frac{\alpha \cdot \mathbf{\hat{i}}}{1 + e^{\frac{-V_{\text{i}d}}{V_{\text{th}}}}} \\
\mathbf{r}_{\mathbf{\hat{i}}_{\text{C1}}} &= \frac{1.7 \cdot 550 \text{mA}}{1 + e^{\frac{-7.5V}{0.7V}}}\n\end{aligned}
$$

#### **7) Kollektorstrom des BJT-Differenzverstärkers bei gegebenem Emitterstrom**

$$
\mathbf{\overline{\hbar} \overline{\mathbf{h}}_c} = \alpha \cdot \mathbf{i_E}
$$

 $\boxed{\text{ex}}$  23.613mA = 1.7 · 13.89mA

#### **8) Kollektorstrom des BJT-Differenzverstärkers bei gegebenem Emitterwiderstand**

$$
\mathbf{\hat{r}}_c = \frac{\alpha \cdot V_{\mathrm{id}}}{2 \cdot R_{\mathrm{E}}}
$$

$$
\boxed{\text{ex}}{23.4375\text{mA}=\frac{1.7\cdot 7.5\text{V}}{2\cdot 0.272\text{k}\Omega}}
$$

#### **9) Maximale Gleichtaktbereichs-Eingangsspannung des BJT-Differenzverstärkers**

$$
\boldsymbol{\overline{\kappa}}\big[\boldsymbol{\rm V}_{\rm cm} = \boldsymbol{\rm V}_{\rm i} + (\alpha \cdot 0.5 \cdot \boldsymbol{\rm i} \cdot \boldsymbol{\rm R}_{\rm C})\big]
$$

$$
\overline{\text{ex}} \boxed{78.3 \text{V} = 3.5 \text{V} + (1.7 \cdot 0.5 \cdot 550 \text{mA} \cdot 0.16 \text{k}\Omega)}
$$

**[Rechner öffnen](https://www.calculatoratoz.com/de/maximum-input-common-mode-range-voltage-of-bjt-differential-amplifier-calculator/Calc-19359)** 

*BJT Differential Amplifiers Formulas...* 5/11

#### **10) Zweiter Emitterstrom des BJT-Differenzverstärkers**

$$
\begin{aligned}\n\mathbf{\hat{f}} \mathbf{x} \, \mathbf{i}_{\text{E2}} &= \frac{\mathbf{i}}{1 + e^{\frac{V_{\text{id}}}{V_{\text{th}}}}} \\
\mathbf{f} \mathbf{x} \, \mathbf{x} \, \mathbf{b} \, \mathbf{b} \, \mathbf{x} \\
\mathbf{b} \, \mathbf{b} \, \mathbf{b} \, \mathbf{x} \, \mathbf{x} \, \mathbf{x} \\
\mathbf{b} \, \mathbf{b} \, \mathbf{x} \, \mathbf{x} \, \mathbf
$$

#### **11) Zweiter Kollektorstrom des BJT-Differenzverstärkers**

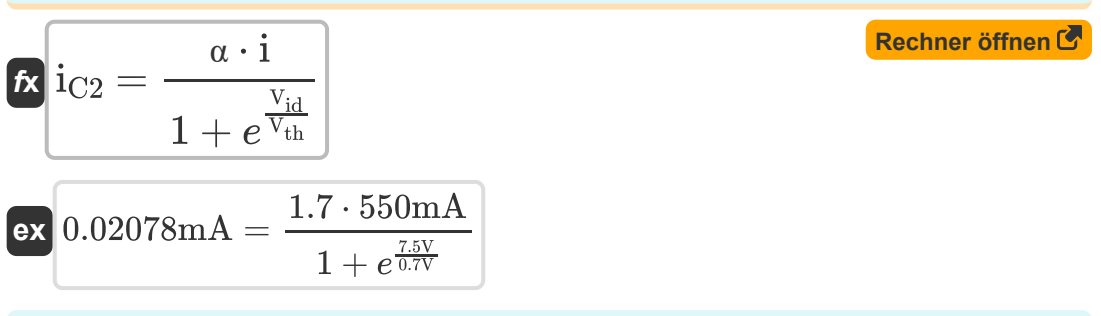

## **DC-Offset**

## **12) Eingangsoffsetspannung des BJT-Differenzverstärkers**

$$
\begin{aligned} \mathbf{f} \mathbf{x} \left[ \mathbf{V}_{\text{os}} = \mathbf{V}_{\text{th}} \cdot \left( \frac{\Delta \mathbf{R}_{\text{c}}}{\mathbf{R}_{\text{C}}} \right) \right] \\\\ \mathbf{g} \mathbf{x} \left[ 0.00875 \mathbf{V} = 0.7 \mathbf{V} \cdot \left( \frac{0.002 \mathbf{k} \Omega}{0.16 \mathbf{k} \Omega} \right) \right] \end{aligned}
$$

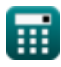

*BJT Differential Amplifiers Formulas...* 6/11

#### **13) Eingangsoffsetstrom des Differenzverstärkers**

$$
\boldsymbol{\kappa} \fbox{I_{os} = modulus(I_{\text{B1}} - I_{\text{B2}})} \bigg]
$$

$$
\boxed{\text{ex}}~\frac{5 \text{mA} = \text{modulus}(15 \text{mA} - 10 \text{mA})}{}
$$

#### **14) Gleichtaktunterdrückungsverhältnis des BJT-Differenzverstärkers in dB**

0.253dB

 $\frac{1}{2.1}$ )

$$
\kappa \boxed{\text{CMRR} = 20 \cdot \log 10 \bigg( \text{modulus} \bigg( \frac{\text{A}_\text{d}}{\text{A}_\text{cm}} \bigg) \bigg)}
$$

 $\overline{\textbf{ex}}$  -18.381975dB  $=20\cdot\log10\Big(\text{ modulus}\Big(\cdot\Big)$ 

## **15) Gleichtaktverstärkung des BJT-Differenzverstärkers**

$$
\kappa \boxed{\text{A}_{\text{cm}} = \frac{\text{V}_{\text{od}}}{\text{V}_{\text{id}}}}
$$
ex 2.133333 = 
$$
\frac{16 \text{V}}{7.5 \text{V}}
$$

## **Widerstand 了**

#### **16) Differentieller Eingangswiderstand des BJT-Verstärkers**

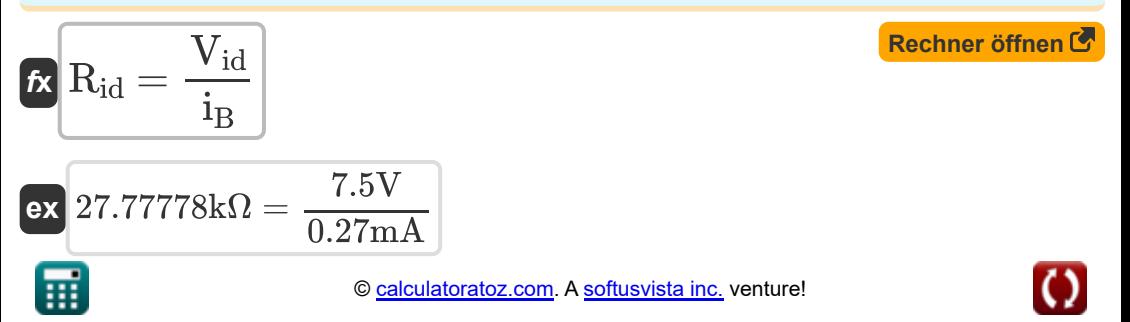

**[Rechner öffnen](https://www.calculatoratoz.com/de/input-offset-current-of-differential-amplifier-calculator/Calc-20467)** 

**[Rechner öffnen](https://www.calculatoratoz.com/de/common-mode-rejection-ratio-of-bjt-differential-amplifier-in-db-calculator/Calc-4484)** 

**BJT Differential Amplifiers Formulas...** *BJT Differential Amplifiers Formulas...* 

**17) Differentieller Eingangswiderstand des BJT-Verstärkers bei Common-Emitter Current Gain** 

$$
\boldsymbol{\kappa} \big[\mathrm{R}_{\mathrm{id}} = \left(\beta + 1 \right) \cdot \left(2 \cdot \mathrm{R}_{\mathrm{E}} + 2 \cdot \Delta \mathrm{R}_{\mathrm{c}} \right) \big]
$$

$$
\overline{\text{ex}} \hspace{.2cm} 27.948\text{k}\Omega = (50+1)\cdot(2\cdot 0.272\text{k}\Omega + 2\cdot 0.002\text{k}\Omega)
$$

**18) Differentieller Eingangswiderstand des BJT-Verstärkers bei gegebenem Kleinsignal-Eingangswiderstand**

$$
\begin{aligned}\n\textbf{f} \times \boxed{R_{id} = 2 \cdot R_{BE}} \\
\textbf{ex} \boxed{27.76 k\Omega = 2 \cdot 13.88 k\Omega}\n\end{aligned}
$$
\n**(Rechner öffnen C**)

## **19) Steilheit des Kleinsignalbetriebs eines BJT-Verstärkers**

$$
\mathbf{f} \mathbf{x} \mathbf{g}_{\rm m} = \frac{i_{\rm c}}{V_{\rm th}}
$$
\n
$$
\mathbf{g}_{\rm m} = \frac{i_{\rm c}}{V_{\rm th}}
$$
\n
$$
\mathbf{g}_{\rm m} = \frac{23 \text{ mA}}{0.7 \text{ V}}
$$

*BJT Differential Amplifiers Formulas...* 8/11

## **Verwendete Variablen**

- **Acm** Gleichtaktverstärkung
- **A<sup>d</sup>** Differenzgewinn *(Dezibel)*
- **CMRR** Gleichtaktunterdrückungsverhältnis *(Dezibel)*
- **g<sup>m</sup>** Transkonduktanz *(Millisiemens)*
- **i** Aktuell *(Milliampere)*
- **i<sup>B</sup>** Basisstrom *(Milliampere)*
- **IB1** Eingangsbiasstrom 1 *(Milliampere)*
- **IB2** Eingangsbiasstrom 2 *(Milliampere)*
- **IBias** Eingangsruhestrom *(Milliampere)*
- **i<sup>c</sup>** Kollektorstrom *(Milliampere)*
- **iC1** Erster Kollektorstrom *(Milliampere)*
- **iC2** Zweiter Kollektorstrom *(Milliampere)*
- **i<sup>E</sup>** Emitterstrom *(Milliampere)*
- **iE1** Erster Emitterstrom *(Milliampere)*
- **iE2** Zweiter Emitterstrom *(Milliampere)*
- **Ios** Eingangs-Offset-Strom *(Milliampere)*
- **R<sub>BF</sub>** Basis-Emitter-Eingangswiderstand *(Kiloohm)*
- **R<sup>C</sup>** Sammlerwiderstand *(Kiloohm)*
- **RCE** Kollektor-Emitter-Widerstand *(Kiloohm)*
- **r<sup>E</sup>** Basis-Emitter-Widerstand *(Kiloohm)*
- **R<sup>E</sup>** Emitterwiderstand *(Kiloohm)*

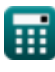

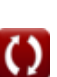

**BJT Differential Amplifiers Formulas...** 9/11

- **Rid** Differenzeingangswiderstand *(Kiloohm)*
- **Vcm** Maximaler Gleichtaktbereich *(Volt)*
- **V<sup>i</sup>** Eingangsspannung *(Volt)*
- **Vid** Differenzeingangsspannung *(Volt)*
- **Vod** Differenzielle Ausgangsspannung *(Volt)*
- **Vos** Eingangs-Offsetspannung *(Volt)*
- **Vth** Grenzspannung *(Volt)*
- **α** Gemeinsame Basisstromverstärkung
- **β** Gemeinsame Emitterstromverstärkung
- **ΔR<sup>c</sup>** Änderung des Kollektorwiderstands *(Kiloohm)*

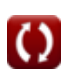

## **Konstanten, Funktionen, verwendete Messungen**

- Konstante: **e**, 2.71828182845904523536028747135266249 *Napier's constant*
- Funktion: **log10**, log10(Number) *Common logarithm function (base 10)*
- Funktion: **modulus**, modulus *Modulus of number*
- Messung: **Elektrischer Strom** in Milliampere (mA) *Elektrischer Strom Einheitenumrechnung*
- Messung: **Lärm** in Dezibel (dB) *Lärm Einheitenumrechnung*
- Messung: **Elektrischer Widerstand** in Kiloohm (kΩ) *Elektrischer Widerstand Einheitenumrechnung*
- Messung: **Elektrische Leitfähigkeit** in Millisiemens (mS) *Elektrische Leitfähigkeit Einheitenumrechnung*
- Messung: **Elektrisches Potenzial** in Volt (V) *Elektrisches Potenzial Einheitenumrechnung*

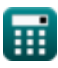

**BJT Differential Amplifiers Formulas...** 11/11

## **Überprüfen Sie andere Formellisten**

- **BJT Differenzverstärker Formeln**
- **Feedback-Verstärker Formeln**

Fühlen Sie sich frei, dieses Dokument mit Ihren Freunden zu TEILEN!

### **PDF Verfügbar in**

[English](https://www.calculatoratoz.com/PDF/Nodes/3177/Bjt-differential-amplifiers-Formulas_en.PDF) [Spanish](https://www.calculatoratoz.com/PDF/Nodes/3177/Bjt-differential-amplifiers-Formulas_es.PDF) [French](https://www.calculatoratoz.com/PDF/Nodes/3177/Bjt-differential-amplifiers-Formulas_fr.PDF) [German](https://www.calculatoratoz.com/PDF/Nodes/3177/Bjt-differential-amplifiers-Formulas_de.PDF) [Russian](https://www.calculatoratoz.com/PDF/Nodes/3177/Bjt-differential-amplifiers-Formulas_ru.PDF) [Italian](https://www.calculatoratoz.com/PDF/Nodes/3177/Bjt-differential-amplifiers-Formulas_it.PDF) [Portuguese](https://www.calculatoratoz.com/PDF/Nodes/3177/Bjt-differential-amplifiers-Formulas_pt.PDF) [Polish](https://www.calculatoratoz.com/PDF/Nodes/3177/Bjt-differential-amplifiers-Formulas_pl.PDF) [Dutch](https://www.calculatoratoz.com/PDF/Nodes/3177/Bjt-differential-amplifiers-Formulas_nl.PDF)

*9/7/2023 | 7:34:10 AM UTC [Bitte hinterlassen Sie hier Ihr Rückkoppelung...](https://docs.google.com/forms/d/e/1FAIpQLSf4b4wDgl-KBPJGChMJCxFlqrHvFdmw4Z8WHDP7MoWEdk8QOw/viewform?usp=pp_url&entry.1491156970=BJT%20Differenzverst%C3%A4rker%20Formeln)*